## **Mensagem: Erro PC-0010, O código da empresa cadastrado na PC Sistemas não foi informado no parâmetro 2624-CODCLIPC (rotina132)!**

Ao se deparar com a seguinte mensagem: Erro PC-0010, O código da empresa cadastrado na PC Sistemas não foi informado no parâmetro 2624-CODCLIPC (rotina132)!, realize os procedimentos disponíveis abaixo da imagem:

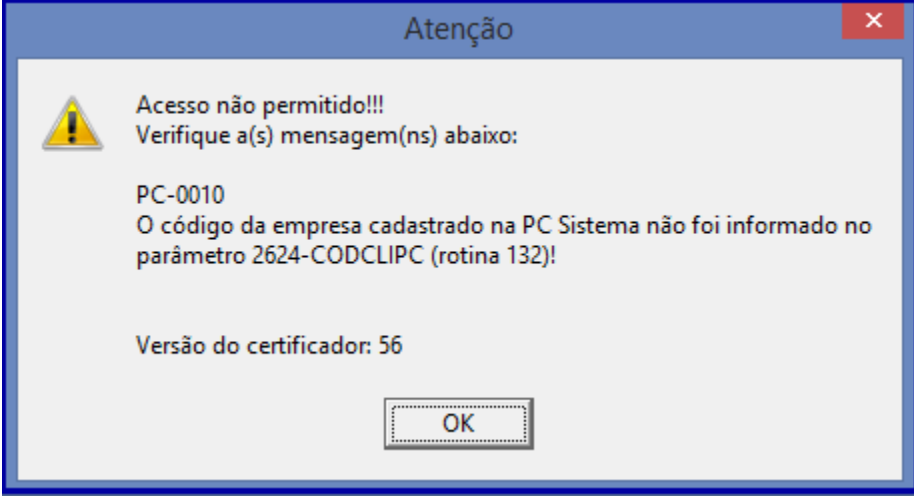

1) Acesse a rotina **132** - Parâmetros da presidência;

2) Informe **codclipc** no campo de pesquisa e pressione **Enter**;

3) Informe o código da empresa no parâmetro **2624 - Código como cliente na PC Sistemas**;

4) Clique **Salvar**.